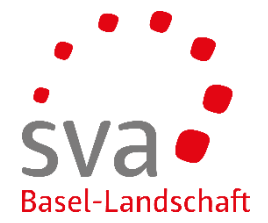

Connect Anleitung

## **Übermittlung Ausbildungsbestätigung aufgrund pendenter Verfallvoranzeige**

**\_\_\_\_\_\_\_\_\_\_\_\_\_\_\_\_\_\_\_\_\_\_\_\_\_\_\_\_\_\_\_\_\_\_\_\_\_\_\_\_\_\_\_\_\_\_\_\_\_\_\_\_\_\_\_\_\_\_\_\_\_\_\_\_\_\_\_\_\_\_\_\_\_\_**

erstellt am: 17.05.2019 / Sigrid Läuger

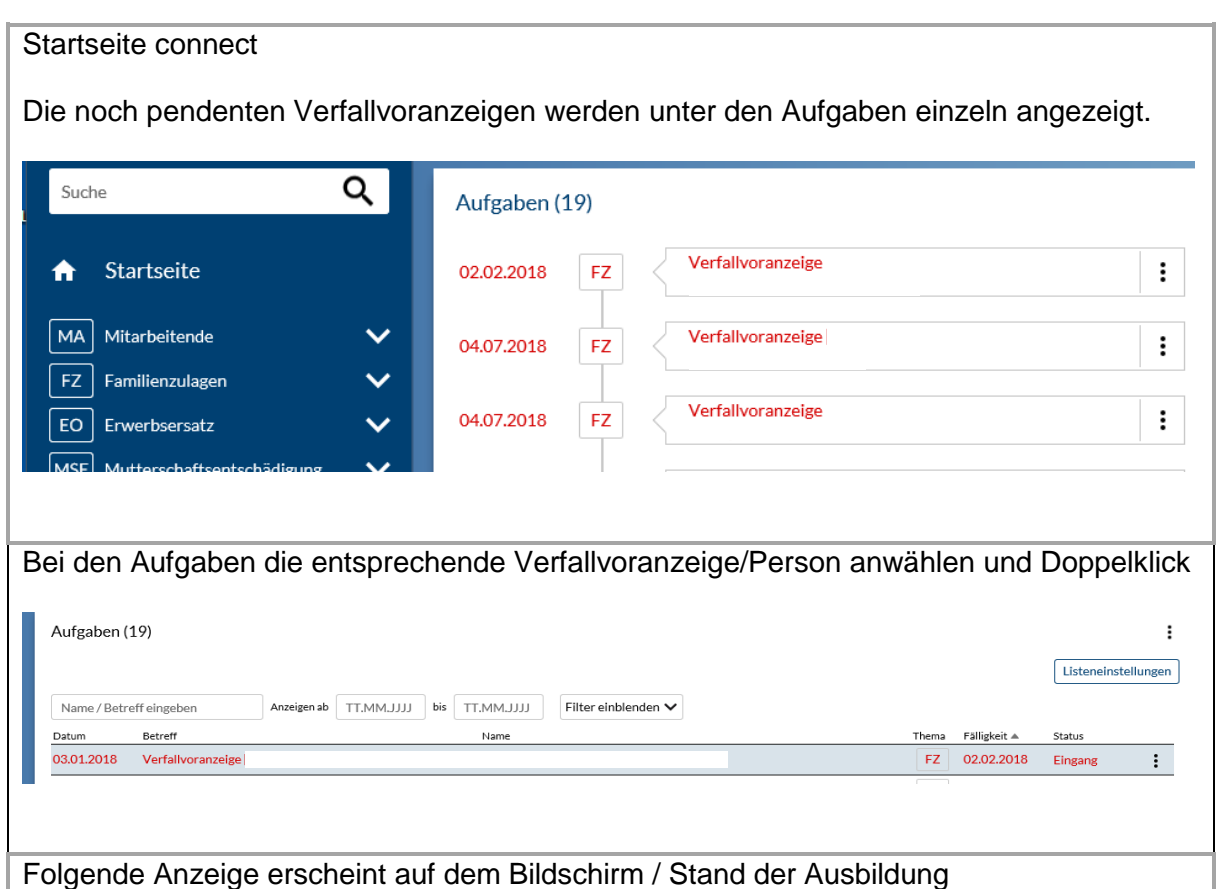

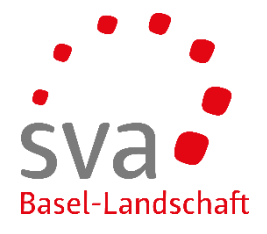

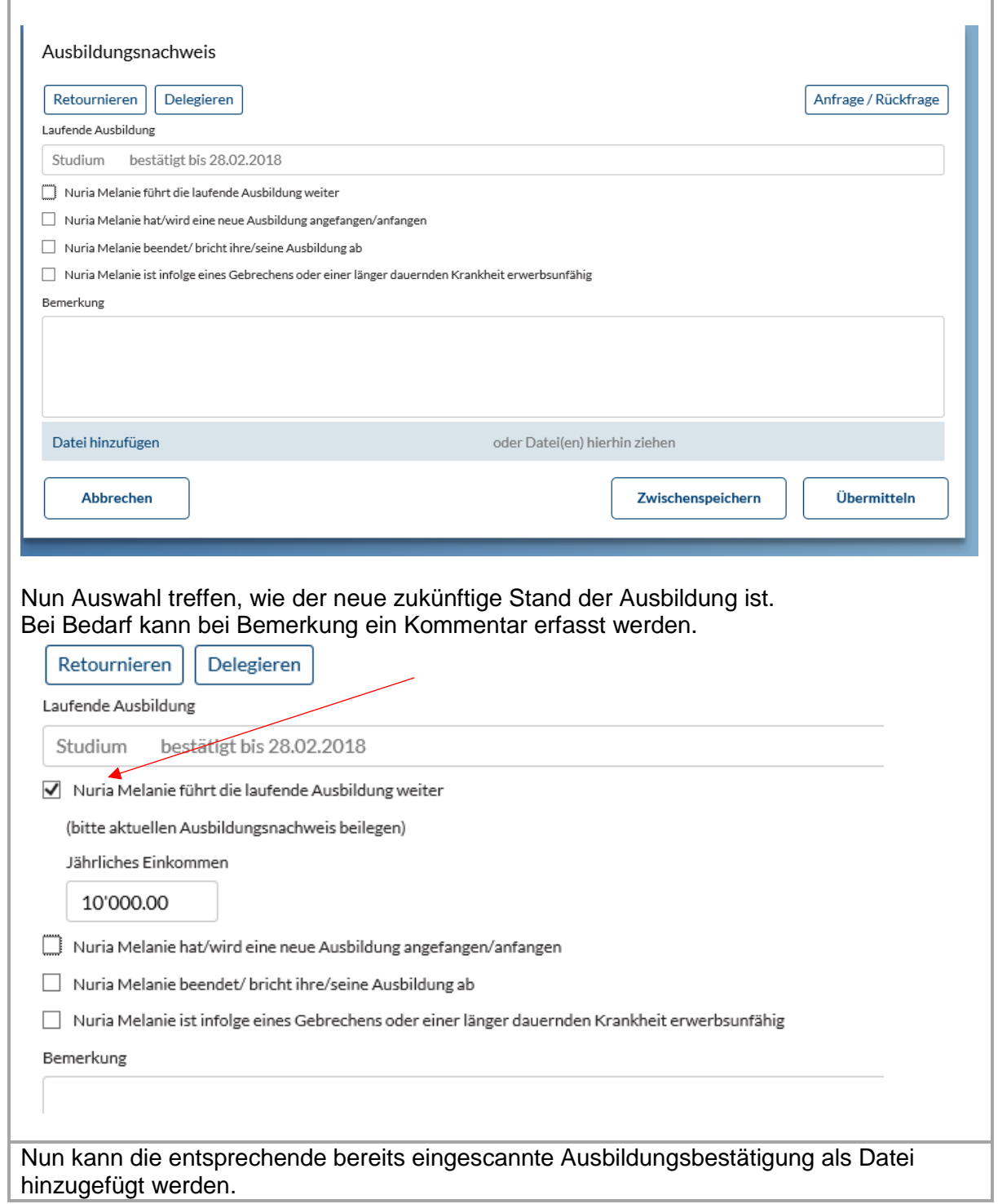

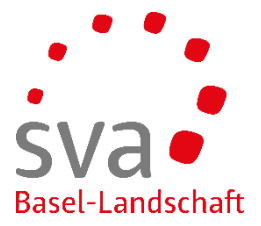

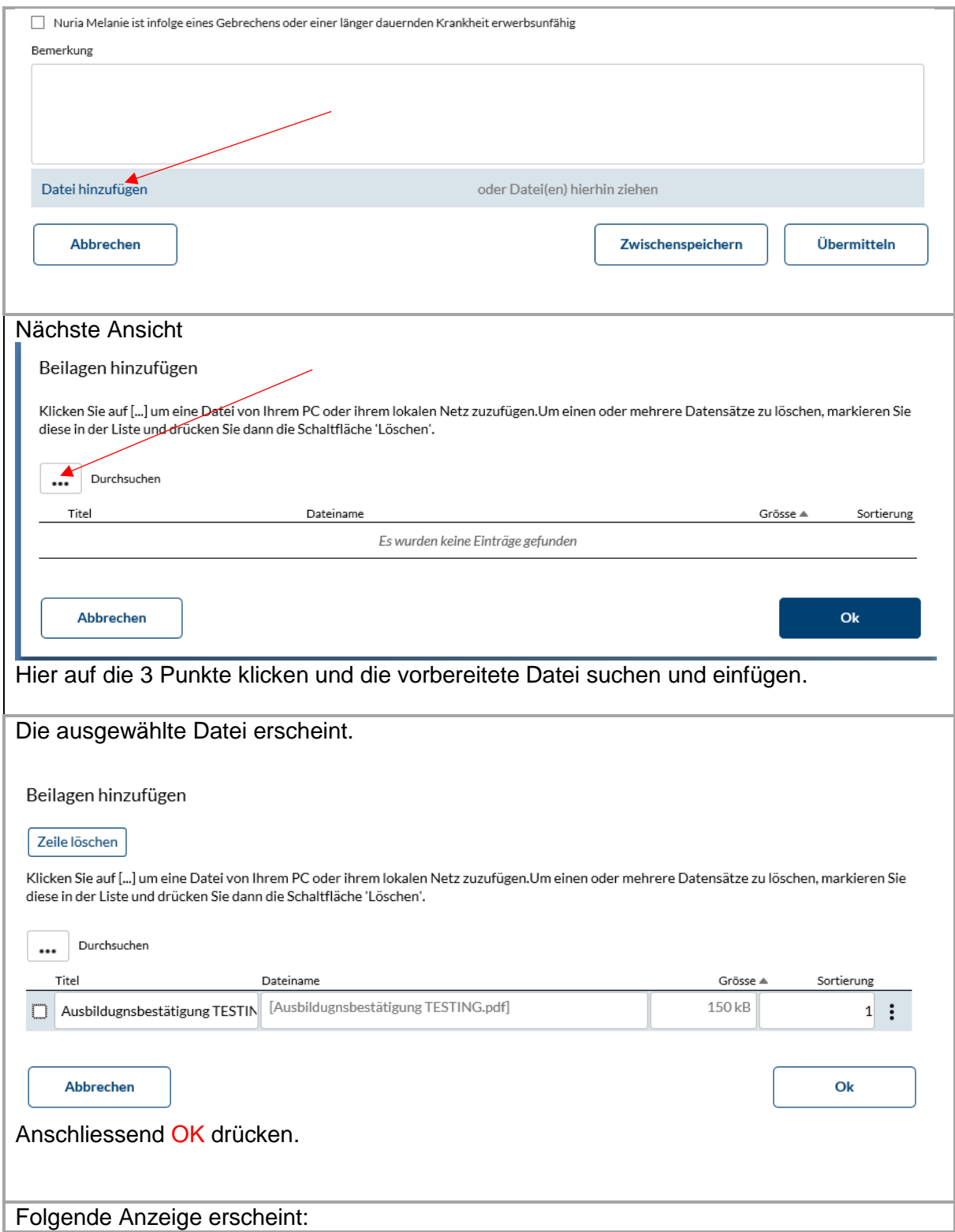

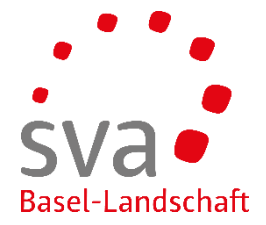

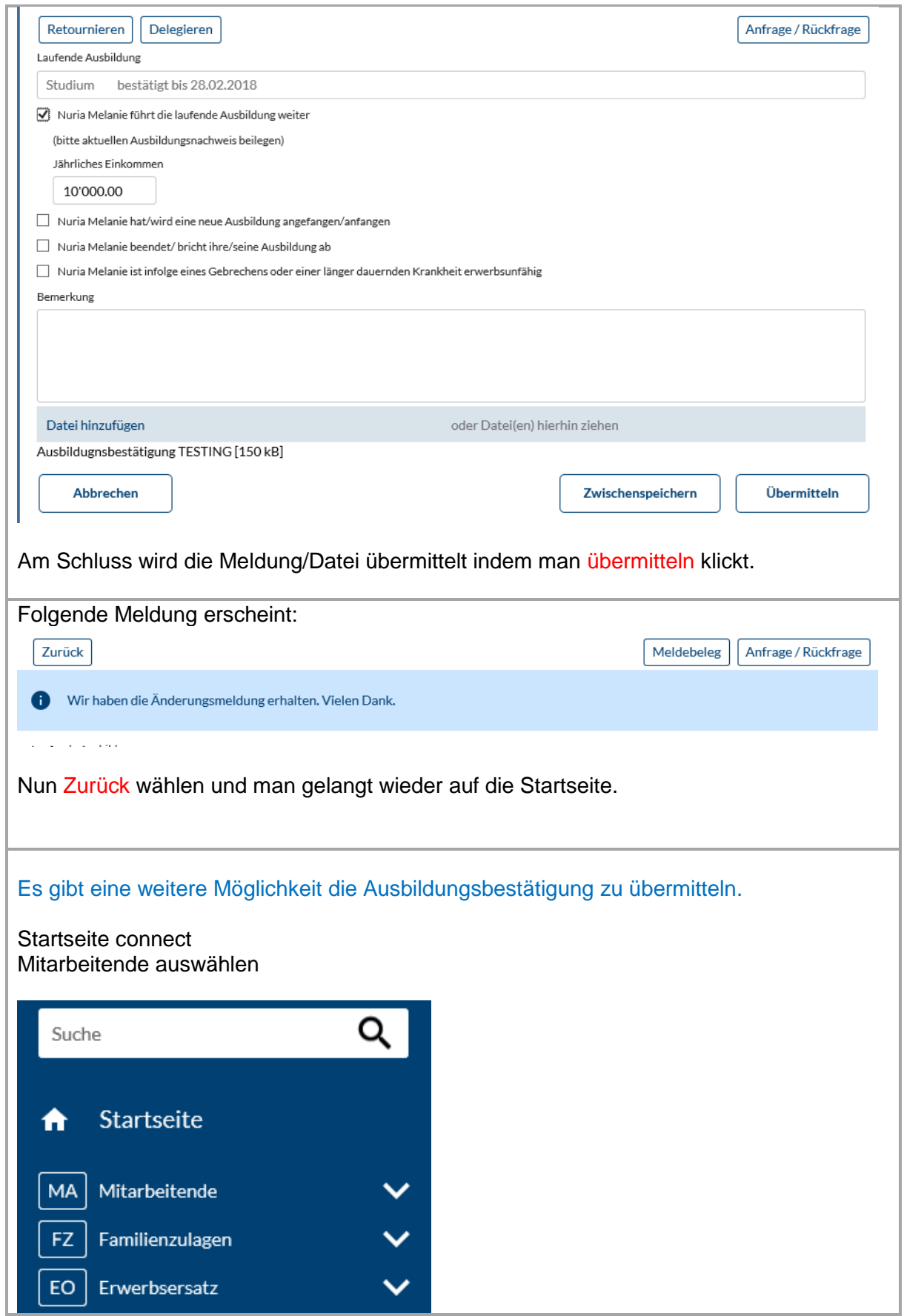

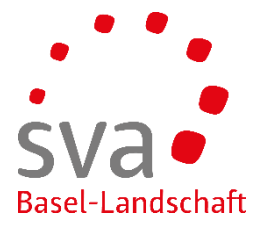

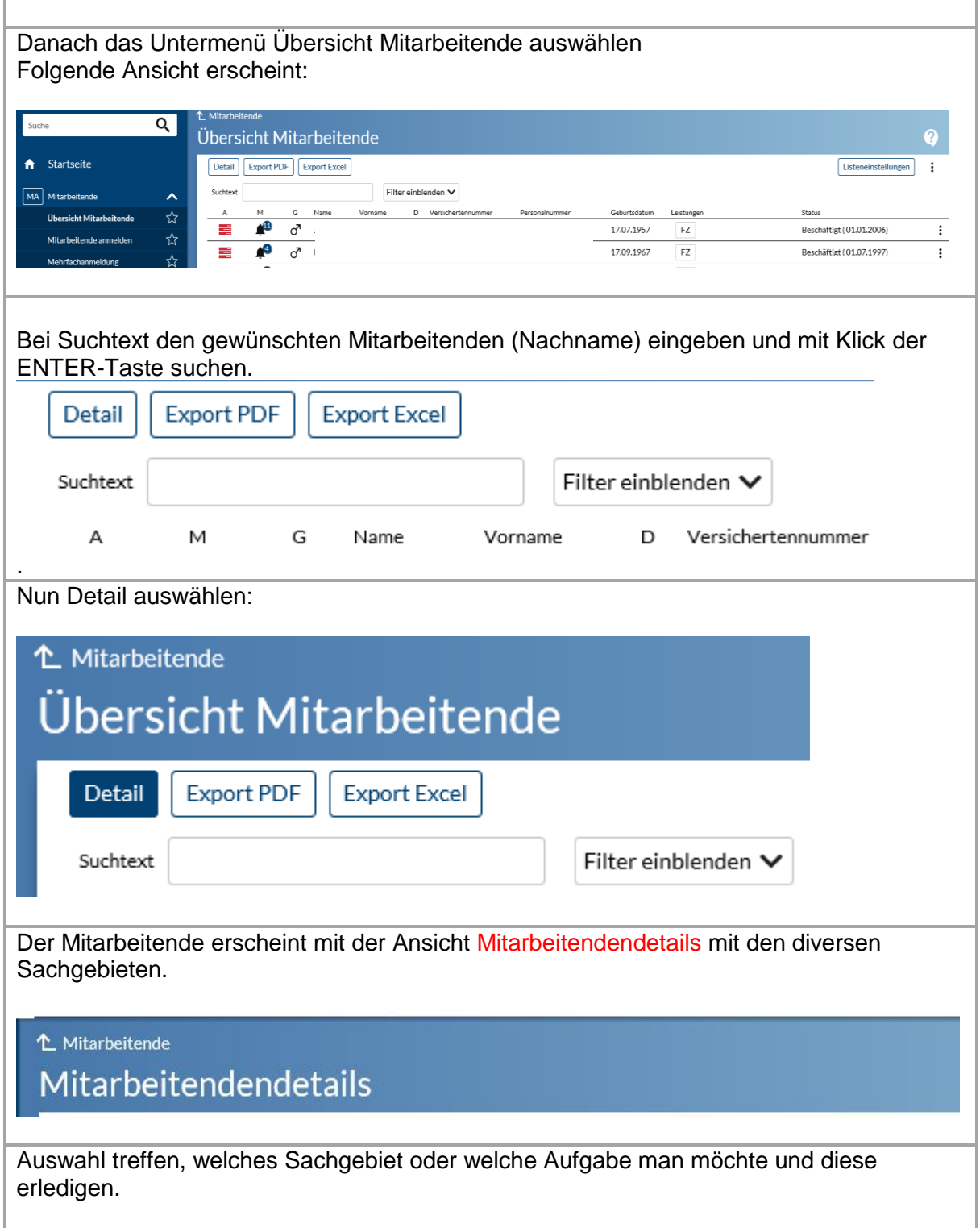

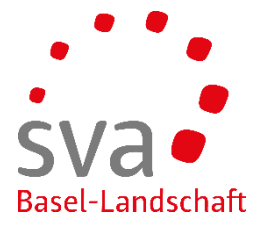

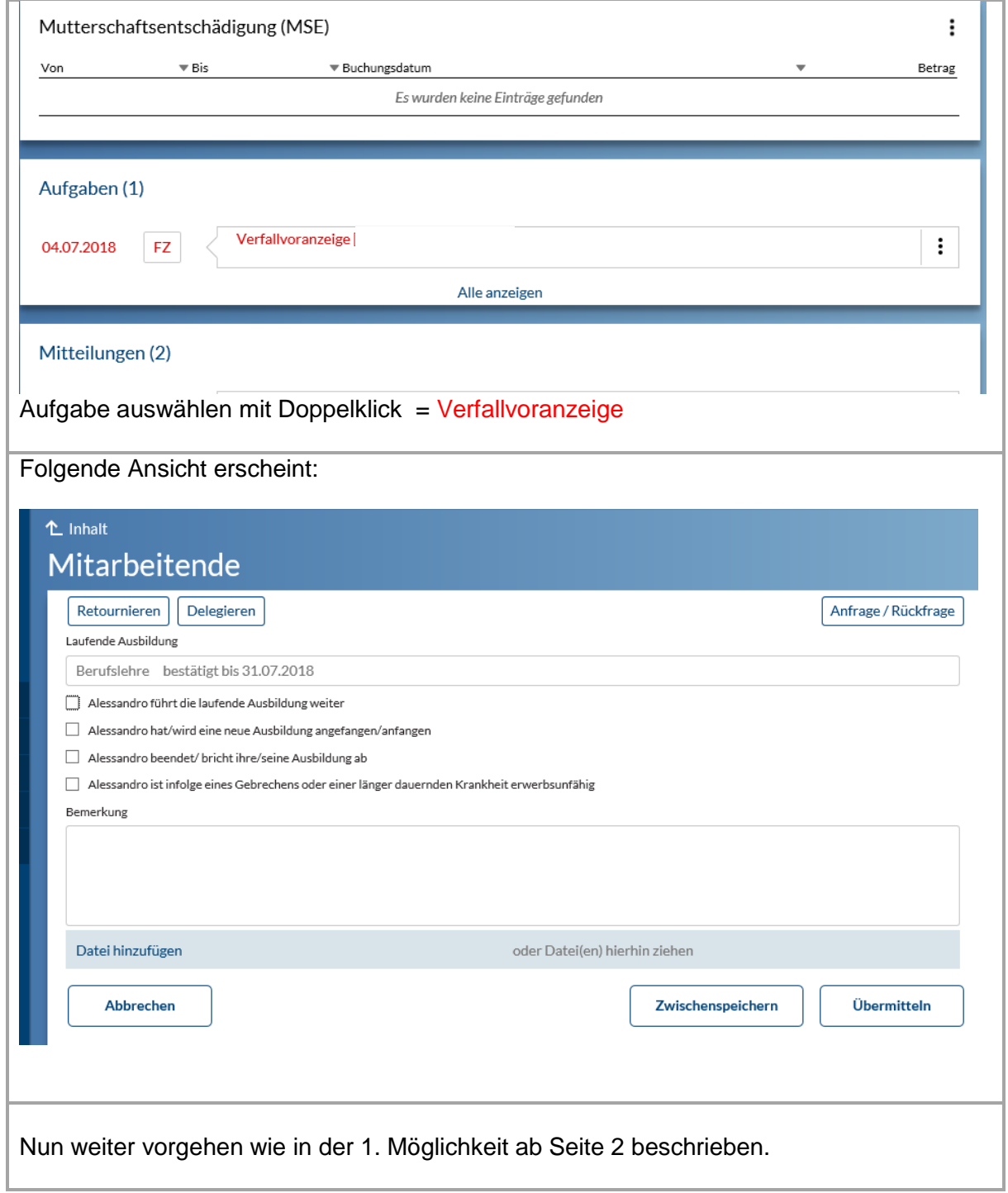